# **Auswertung von Waldinventuren mit Kontrollstichproben**

Autor(en): **Vogel, Erwin**

Objekttyp: **Article**

Zeitschrift: **Schweizerische Zeitschrift für Forstwesen = Swiss foresty journal = Journal forestier suisse**

Band (Jahr): **137 (1986)**

Heft 5

PDF erstellt am: **08.08.2024**

Persistenter Link: <https://doi.org/10.5169/seals-765160>

#### **Nutzungsbedingungen**

Die ETH-Bibliothek ist Anbieterin der digitalisierten Zeitschriften. Sie besitzt keine Urheberrechte an den Inhalten der Zeitschriften. Die Rechte liegen in der Regel bei den Herausgebern. Die auf der Plattform e-periodica veröffentlichten Dokumente stehen für nicht-kommerzielle Zwecke in Lehre und Forschung sowie für die private Nutzung frei zur Verfügung. Einzelne Dateien oder Ausdrucke aus diesem Angebot können zusammen mit diesen Nutzungsbedingungen und den korrekten Herkunftsbezeichnungen weitergegeben werden.

Das Veröffentlichen von Bildern in Print- und Online-Publikationen ist nur mit vorheriger Genehmigung der Rechteinhaber erlaubt. Die systematische Speicherung von Teilen des elektronischen Angebots auf anderen Servern bedarf ebenfalls des schriftlichen Einverständnisses der Rechteinhaber.

#### **Haftungsausschluss**

Alle Angaben erfolgen ohne Gewähr für Vollständigkeit oder Richtigkeit. Es wird keine Haftung übernommen für Schäden durch die Verwendung von Informationen aus diesem Online-Angebot oder durch das Fehlen von Informationen. Dies gilt auch für Inhalte Dritter, die über dieses Angebot zugänglich sind.

Ein Dienst der ETH-Bibliothek ETH Zürich, Rämistrasse 101, 8092 Zürich, Schweiz, www.library.ethz.ch

## **http://www.e-periodica.ch**

# Auswertung von Waldinventuren mit Kontrollstichproben<sup>1</sup>

Von Erwin Vogel 0xf: 524.63 DK:519.6 (Eidgenössische Anstalt für das forstliche Versuchswesen, CH-8903 Birmensdorf)

#### 1. Entwicklung von Auswerteprogrammen

Die Methode der Waldinventuren mit permanenten Stichproben wurde an der Eidgenössischen Anstalt für das forstliche Versuchswesen (EAFV) von Paul Schmid-Haas entwickelt und wird in der Schweiz von vielen Kantonen angewandt (P. Schmid-Haas, 1978). Als wesentlicher Vorteil der permanenten Stichproben erweist sich, dass nebst Zustand und Veränderung auch Zuwachs und Nutzung sehr genau geschätzt werden können.

Die ersten Computerprogramme für die Auswertung auf grossen Rechenanlagen wurden vor mehr als 20 Jahren entwickelt, im Laufe der Jahre immer weiter verbessert und schliesslich durch die Berechnung von Zuwachs und Nutzung ergänzt. Die Benützung von Grossrechnern hat den grossen Nachteil, dass der Anwender recht gute Kenntnisse des Betriebssystems und der Job-Kontrolle haben muss. Mit der Einführung der Personalcomputer konnte diese Schwierigkeit überwunden werden, weil diese Betriebssysteme recht einfach sind und mit wenig Aufwand erlernt werden können. Notwendig sind nur minimale Kenntnisse des Betriebssystems und des Umgangs mit einem Datenbank-Programm. Je besser der Anwender ein solches Programm beherrscht, desto einfacher und bequemer kann das Datenmanagement von der Erfassung bis zur Datensicherung gestaltet werden.

Das Programmpaket der EAFV umfasst Programme für die Datenkontrolle, für die Berechnung von Tarifen, für die Zuweisung von Tarifvolumen zu den Daten, für die Berechnung der Hektarwerte pro Probefläche und die Hektarwerte pro Auswerte-Einheit (E. Vogel, 1981; Ch. Hoffmann, 1985). Sind die Ergebnisse der Inventur ausgewertet, so können im Anschluss Programme für die Berechnung der mittelfristigen und langfristigen Prognosen eingesetzt werden.

<sup>\*</sup> Referat, gehalten am 25. Oktober 1985 anlässlich der Jahresversammlung des Schweizerisehen Arbeitskreises für Forsteinrichtung (SAFE) an der ETH Zürich.

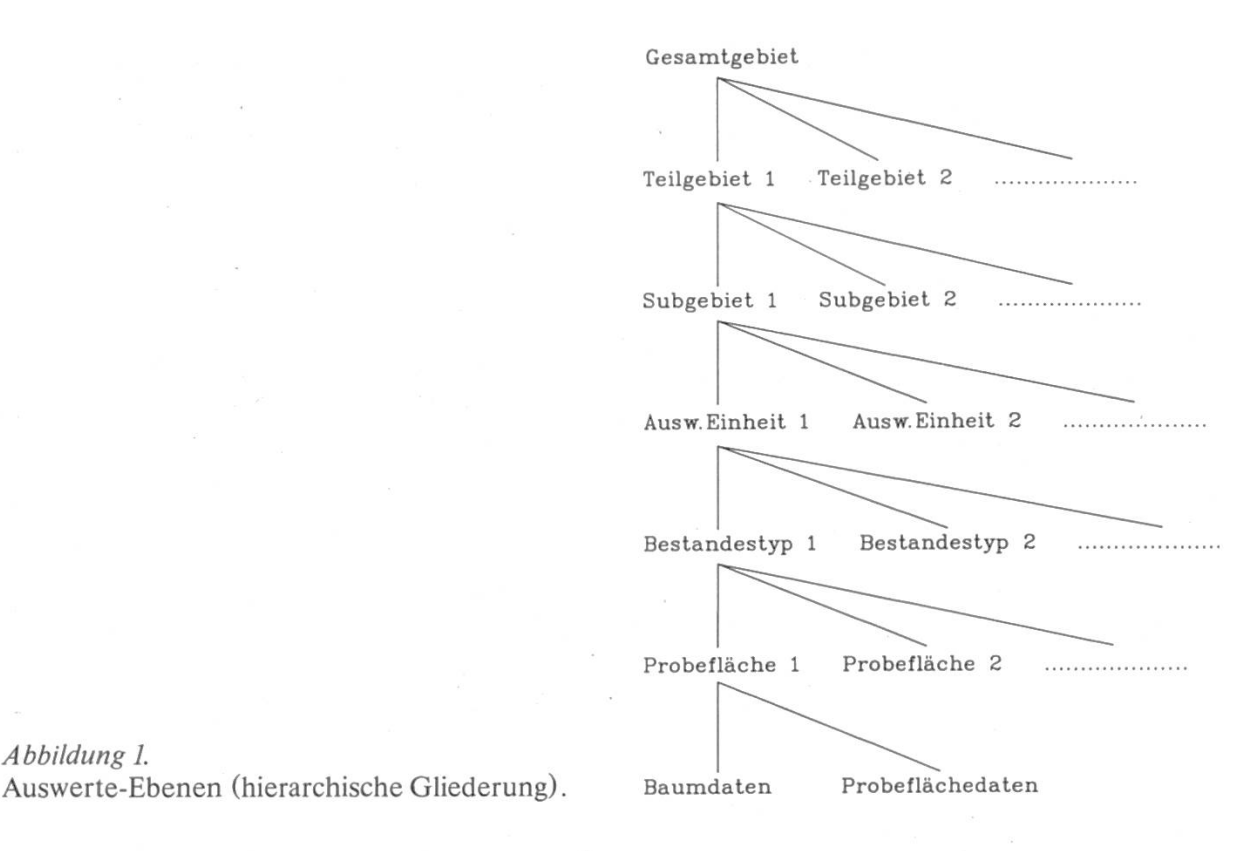

Die Programme stehen der schweizerischen Forstwirtschaft zur Verfügung und sind mit den Benutzerhandbüchern bei der EAFV, Birmensdorf, erhältlich. Interessenten wenden sich am besten an P. Schmid-Haas an der EAFV in Birmensdorf.

Abbildung 1.

Hardware-Anforderungen: ein Personalcomputer (zum Beispiel Forstcomputer) mit Arithmetic Coprozessor und mindestens 256 KB Speicher. Betriebssystem MS-DOS oder IBM PC-DOS.

### 2. Überlegungen zur Programmstruktur

In der Auswertung werden verschiedene Auswerte-Ebenen unterschieden (*Abbildung 1*). Die Auswertung wird streng hierarchisch und sequentiell durchgeführt, so dass die Daten entsprechend sortiert sein müssen. Auf der obersten Stufe der Hierarchie steht das Gesamtergebnis, das aus einem oder mehreren Teilgebieten besteht. Ein Teilgebiet besteht aus einem oder mehreren Subgebieten. Ein Subgebiet setzt sich aus einer oder mehreren Auswerte-Einheiten zusammen. Eine Auswerte-Einheit enthält einen oder mehrere Bestandestypen. Ein Bestandestyp enthält mindestens eine Probefläche.

Beispiel: Ein Gesamtgebiet kann ein Forstbetrieb sein. Im einfachsten Fall, speziell bei kleinen Betrieben, ist eine weitere Gliederung nicht sinnvoll, und wir erhalten nur ein Teilgebiet und Subgebiet. Das Gesamtgebiet ist somit zugleich Teilgebiet und Subgebiet.

In einem anderen Fall kann das Gesamtgebiet wieder ein Forstbetrieb sein, welcher aus je einem Teilgebiet auf der rechten Talseite und der linken Talseite besteht. Die beiden Teilgebiete setzen sich zusammen aus je zwei Subgebieten, die den Höhenlagen bis 800 m und über 800 m entsprechen. An Stelle der Höhenlage könnten auch Waldbesitzer treten: zum Beispiel gehört Subgebiet <sup>1</sup> dem Besitzer A, Subgebiet 2 dem Besitzer B, Subgebiet <sup>3</sup> dem Besitzer C usw. Da nur drei übergeordnete Ebenen zugelassen sind, ist eine Gliederung in Tal-Seiten, Höhenlagen und innerhalb dieser nach Besitzern nicht möglich. In einem solchen Fall muss man entscheiden, was wichtiger ist, oder dann zwei Auswertungen durchfuhren. Auf analoge Art können auch übergeordnete Aus-Wertungen gemacht werden. In einem solchen Fall wäre das Gesamtgebiet ein Forstkreis, die Teilgebiete wären die Forstbetriebe und die Standorte würden die Subgebiete bilden.

In einem anderen Fall könnte das Gesamtgebiet ein Kanton sein, die Teilgebiete wären die Forstkreise und die Subgebiete die Forstbetriebe. Die Programme sind in dieser Hinsicht recht flexibel und sollten die wichtigsten Bedürfnisse abdecken.

#### 3. Hinweise zur Auswertung von Inventurdaten

#### 3.1 Datenerfassung

Für die Auswertung aufGrosscomputern müssen die Daten der Feldaufnahme vorerst vom Aufnahmeformular auf einen computerlesbaren Datenträger übertragen werden (Lochkarten, Magnetband, Disketten). Bei Benützung von Personalcomputern bieten Datenbankprogramme eine grosse Hilfe. Diese Programme eignen sich gleichermassen für die Datenerfassung wie für die Daten-Verwaltung und erlauben beliebige Änderungen und Korrekturen der Daten. Gute Datenbankprogramme bieten gerade für die Datenerfassung viele Vorteile. Das Arbeiten mit einfachsten Befehlen ist genauso gut möglich wie das Entwickeln komplexer Datenerfassungsprogramme mit Bildschirmgestaltung, Benutzerführung und eingebauten Plausibilitätsprüfungen.

Zusätzlich zu den Probeflächen- und Baumdaten benötigen die Programme noch Angaben für die Zuordnung der Daten wie zum Beispiel Gebietsnamen, Flächengrössen. Die ergänzenden Angaben werden den Programmen in Form von Leitkarten beigegeben. Selbstverständlich können auch sie mit dem Datenbankprogramm erstellt werden.

 $\mathcal{L}$ 

#### 3.2 Datenkontrolle

Mit einem Kontrollprogramm werden die Daten auf Vollständigkeit und Plausibilität geprüft. Die Fehlermeldungen des Programmes müssen manuell überprüft und die fehlerhaften Daten korrigiert werden. Die Überprüfung der Fehlermeldungen muss erfolgen, weil das Programm in vielen Fällen nicht selbst entscheiden kann, ob es sich tatsächlich um einen Fehler handelt.

Zusätzlich zu den Baumdaten und allfälligen Fehlermeldungen werden alle gemessenen und geschätzten Werte tabelliert. Am Ende jeder Auswerte-Einheit wird geprüft, ob die Anzahl Probeflächen in den Daten mit der Anzahl auf der entsprechenden Leitkarte übereinstimmt. Wenn nicht, wird eine Fehlermeldung ausgegeben.

#### 3.3 Datenkorrektur

Für die Korrektur der Daten auf Grosscomputern steht ein Programm der EAFV zur Verfügung. Auf dem Personalcomputer macht man die Korrekturen am schnellsten und einfachsten mit dem Datenbankprogramm. Wenn alle Daten kontrolliert, korrigiert und in der richtigen Reihenfolge sortiert sind, kann die Auswertung fortgesetzt werden.

#### 3.4 Tarifrechnung

Das Tarifprogramm erlaubt die Berechnung von Gesamttarifen oder Entwicklungstarifen pro Standort, gemeinsam für alle Baumarten oder getrennt für Nadel- und Laubbäume. Damit das Volumen eines Baumes errechnet werden kann, müssen zusätzlich zum Brusthöhendurchmesser der Durchmesser in <sup>7</sup> m und die Höhe des Baumes vorhanden sein. Für die Berechnung der Tarife können sowohl die alte wie auch die neue Aufnahme verwendet werden. Falls das Volumen aller oder eines Teils der Bäume auf andere Art ermittelt wurde und dieses Volumen bei den Daten vorhanden ist, können Tarife auch aus diesen Daten gerechnet werden. Die Steuerung der Tarifrechnung erfolgt über Leitkarten. Wahlweise können für Laub- und Nadelbäume gemeinsame oder getrennte Tarife gerechnet und jene Daten bestimmt werden, die in die Auswertung eingehen sollen.

#### 3.5 Volumenzuweisung

Im Volumenprogramm werden die Tarifvolumen den Baumdaten zugeordnet. Zusätzlich wird für jede Probefläche die Hauptbaumart ermittelt. Bei Bedarf

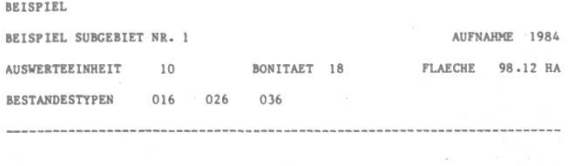

25479 M3<br>44972 STUECK

STANDARDFEHLER 13 %<br>STANDARDFEHLER 12 %

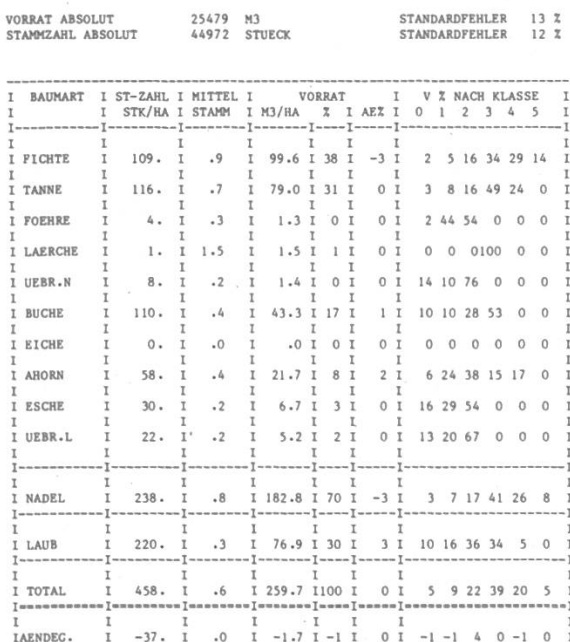

 $\begin{minipage}{0.9\linewidth} \texttt{AEX} = \texttt{VERARDERUNG DER BAUMARTEN-PROZENTE (VORRAT)} \\ \texttt{SEIT DER LETZTEM INVENTUR} \end{minipage}$ 

ZUSTAND DES WALDES ZUWACHS UND NUTZUNC

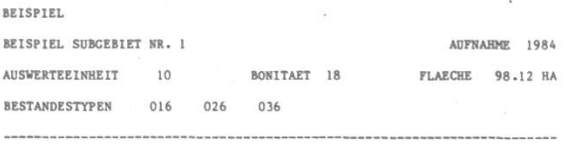

MITTLERES ALTER **ALTER MITTLERES** ALTER 81

> **ZUWACHS<br>NUTZUNG** 5001 M3 ABSOLUT IN 11 JAHREN<br>5164 M3 ABSOLUT IN 11 JAHREN  $\begin{tabular}{ll} \texttt{STANDARDFEHLER} & \texttt{10} $\texttt{\texttt{X}}$ \\ \texttt{STANDARDFEHLER} & \texttt{38} $\texttt{\texttt{X}}$ \end{tabular}$

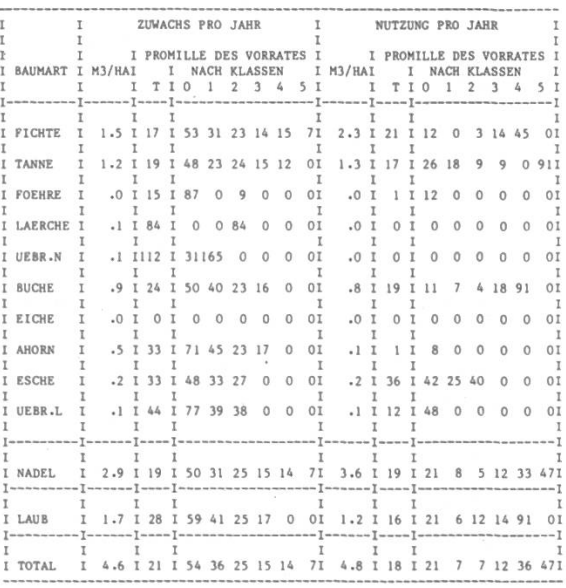

#### VORRAT NACH SORTIMENTEN (M3/HA)

BEISPIEL

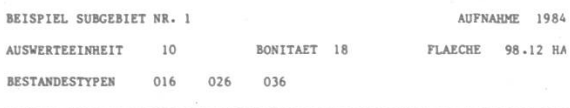

#### MITTLERES ALTER

NUTZHOLZ ABSOLUT 21485 M3 STEHENDMASS ABSOLUT 25479 M3

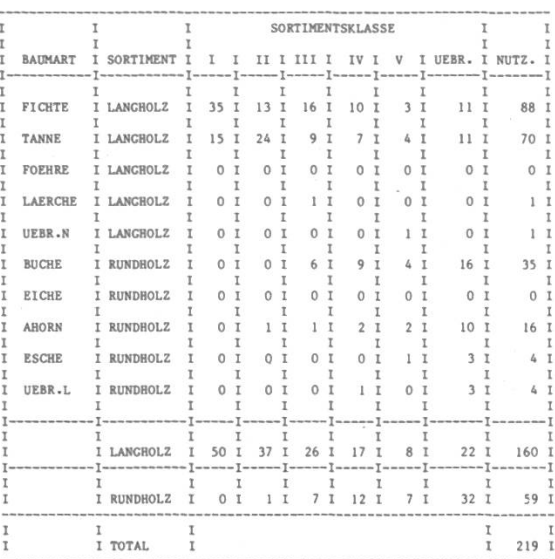

Tabellen 1 bis 3. Haupttabellen des Hektarprogramms.

BEI TRAEMELSORTIERUNG I - OBERMESSER, II - UNTERMESSER.

können das Alter und die Oberhöhe der Probeflächen geschätzt werden. Zusammen mit den Volumen werden auch diese Werte zu den Daten geschrieben.

#### 3.6 Hektarwerte pro Probefläche

Wenn alle Daten vorliegen, beginnt die eigentliche Auswertung mit einem Programm das uns Hektarwerte pro Probefläche, die Fehlerrechnung und die Altersverteilung liefert. Die Tabellen des Probeflächenprogrammes bieten zusätzlich Möglichkeiten für eine Kontrolle der Stratifizierung. Sollten Probeflächen offensichtlich einem falschen Bestandestyp zugewiesen worden sein, lohnt es sich, die Daten neu zu sortieren, die Flächen zu bereinigen, das Kontrollprogramm (zur Überprüfung der Übereinstimmung von Daten und Leitkarten) und das Probeflächenprogramm zu wiederholen. Bei grösseren Unstimmigkeiten (zum Beispiel Verschiebungen in andere Tarifgruppen) müssen die Tarife nochmals gerechnet und die Volumen wieder neu den Daten zugeordnet werden.

#### 3.7 Hektarwerte pro Auswerte-Einheit

Als letztes Programm liefert das Hektarprogramm die Haupttabellen der Auswertung. Bei den Tabellen Zustand, Zuwachs — Nutzung und Vorrat nach Sortimenten können höchstens 10 Baumarten tabelliert werden (Tabellen 1 bis  $3$ ). Durch einfache Eingriffe in das Programm lassen sich jedoch einzelne Baumarten durch andere ersetzen. Es ist ohne weiteres möglich, zum Beispiel <sup>9</sup> Nadelbaumarten aufzuführen und eine Zeile für alle Laubbäume vorzusehen. Man kann aber auch Arten einzeln auswechseln und etwa die Esche durch die Arve oder den Ahorn durch die Kastanie ersetzen.

Zusätzlich zu den Tabellen für Zustand, Zuwachs — Nutzung und Vorrat nach Sortimenten werden die Stammzahl- und Vorratsverteilungen graphisch und tabellarisch dargestellt.

#### Résumé

#### Mise en valeur d'inventaires forestiers basés sur la méthode du contrôle par échantillonnage

Un programme d'application <sup>a</sup> été développé <sup>à</sup> l'IFRF, selon la méthode établie par M. P. Schmid-Haas; il sert au dépouillement de l'inventaire forestier et de ses échantillons de contrôle. Depuis quelques années, ce programme d'application est mémorisé sur certains ordinateurs <sup>à</sup> grande capacité. L'apparation de l'ordinateur personnel et, surtout, l'introduction de l'ordinateur forestier, ont créé le besoin d'adapter ces programmes <sup>à</sup> un système central. Le système d'exploitation MS-DOS/PC-DOS, adopté pour l'ordinateur personnel, comporte au moins 256 mémoires KB ainsi qu'un coprocesseur arithmétique.

Ce programme d'application de l'IFRF comporte un programme individuel pour chaque unité d'interprétation; il touche aux différents domaines tels que le contrôle des données (tests et plausibilité), la calculation des tarifs, l'estimation de l'ancienneté et de la hauteur dominante des placettes, l'évaluation de l'état de la forêt, de sa croissance et son exploitation, pour chaque placette, l'exploitation et le matériel ligneux, classé par as-Sortiment, et la nature des essences. Ce programme permet de réaliser un dépouillement dans lequel les critères régionaux, ceux des stations et des propriétaires, sont englobés.

#### Literatur

Schmid-Haas, P., Werner, J., Baumann, E. (1978): Kontrollstichproben: Aufnahmeinstruktion. Bericht 186, EAFV, Birmensdorf

Vogel, E. (1981): Kontrollstichproben Auswerteprogramme, Benutzerhandbuch, EAFV, Birmensdorf

Hoffmann, Ch. (1985): Ein Tarifprogramm für Personalcomputer, Benutzerhandbuch, EAFV, Birmensdorf